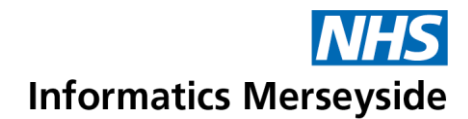

## Start and Manage Chats

Send messages to individuals and groups in the organisation.

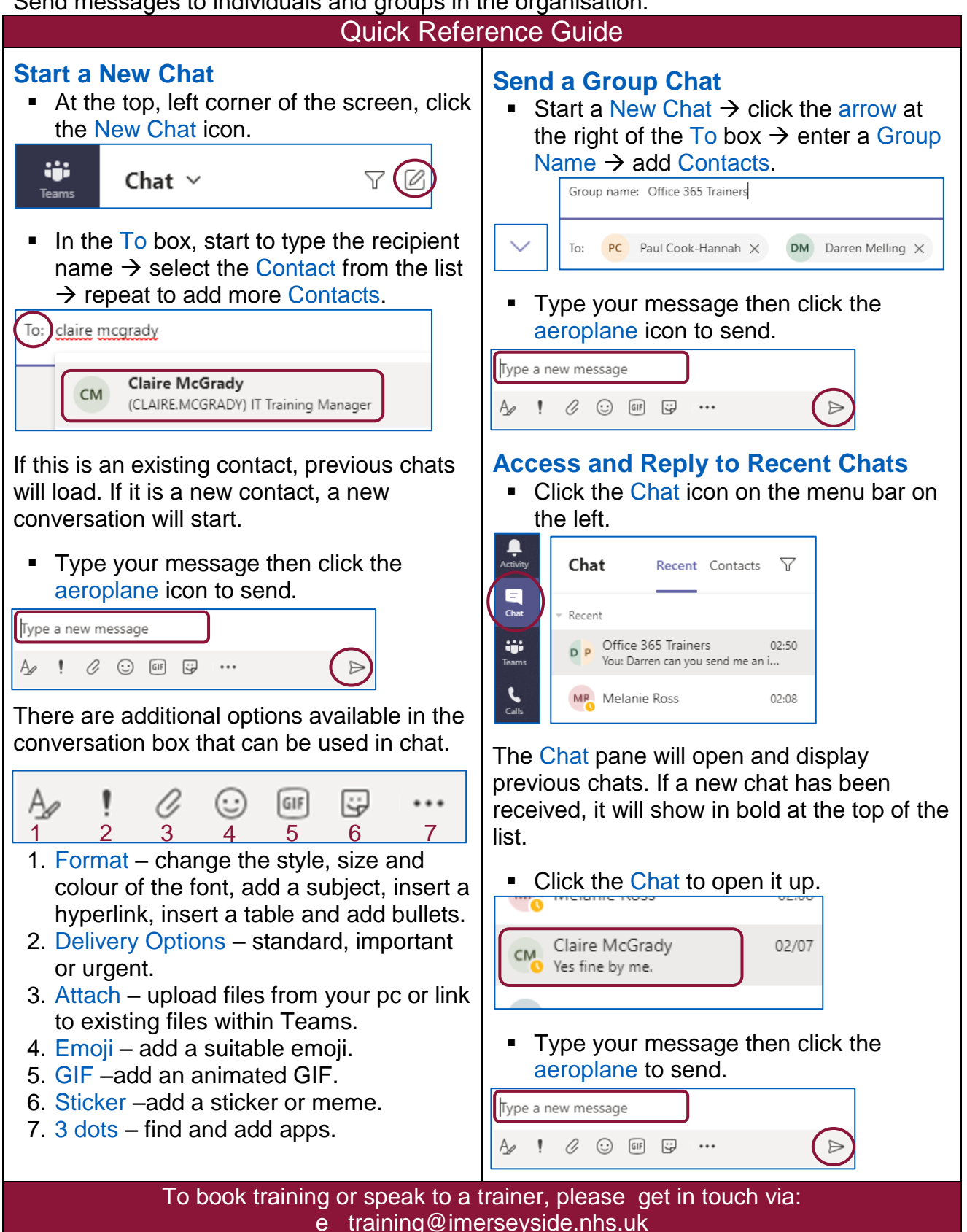